## МИНИСТЕРСТВО НАУКИ И ВЫСШЕГО ОБРАЗОВАНИЯ РОССИЙСКОЙ ФЕДЕРАЦИИ ОБНИНСКИЙ ИНСТИТУТ АТОМНОЙ ЭНЕРГЕТИКИ – филиал федерального государственного автономного образовательного учреждения высшего образования «Национальный исследовательский ядерный университет «МИФИ» (ИАТЭ НИЯУ МИФИ)

## **ТЕХНИКУМ ИАТЭ НИЯУ МИФИ**

#### **УТВЕРЖДАЮ:**

И.о.зам.директора ИАТЭ НИЯУ МИФИ

М.Г. Ткаченко

 $\left\langle \left\langle \frac{\ }{\ } \right\rangle \right\rangle =\left\langle \frac{\ }{\ } \right\rangle =\left\langle \frac{\ }{\ } \right\rangle =\left\langle \frac{\ }{\ } \right\rangle =\left\langle \frac{\ }{\ } \right\rangle$ 

# **РАБОЧАЯ ПРОГРАММА УЧЕБНОЙ ДИСЦИПЛИНЫ**

# **ОП 06. ИНФОРМАЦИОННЫЕ ТЕХНОЛОГИИ В ПРОФЕССИОНАЛЬНОЙ ДЕЯТЕЛЬНОСТИ**

*название дисциплины*

по специальности среднего профессионального образования

**14.02.02 «Радиационная безопасность»**

*код, наименование специальности*

Форма обучения **Очная**

**Обнинск, 2020**

Рабочая программа учебной дисциплины разработана на основе Федерального государственного образовательного стандарта (далее – ФГОС) по специальности среднего профессионального образования (далее СПО) 14.02.02 «Радиационная безопасность», примерной программы учебной дисциплины и рекомендованной ФГУ «ФИРО» для использования образовательными учреждениями при разработке программы учебной дисциплины «Информационные технологии в профессиональной деятельности».

Программу составил:

А.Ю. Мамонов, преподаватель техникума ИАТЭ НИЯУ МИФИ.

Программа рассмотрена на заседании предметной цикловой комиссии специальности 09.02.04 Информационные системы (по отраслям) и дисциплин, связанных с информационными технологиями.

Протокол №1 от «29» августа 2020г.

Программа рассмотрена на заседании Методического Совета Техникума Протокол №1 от «30» августа 2020г.

Председатель ПЦК

Председатель Методического Совета Техникума

\_\_\_\_\_\_\_\_\_\_А.Ю. Мамонов

\_\_\_\_\_\_\_\_\_\_\_\_\_В.А.Хайрова

«29» августа 2020г.

«30» августа 2020г.

Составитель программы

\_\_\_\_\_\_\_\_\_\_\_\_\_\_\_\_\_\_(А.Ю. Мамонов)

«29» августа 2020г.

# СОДЕРЖАНИЕ

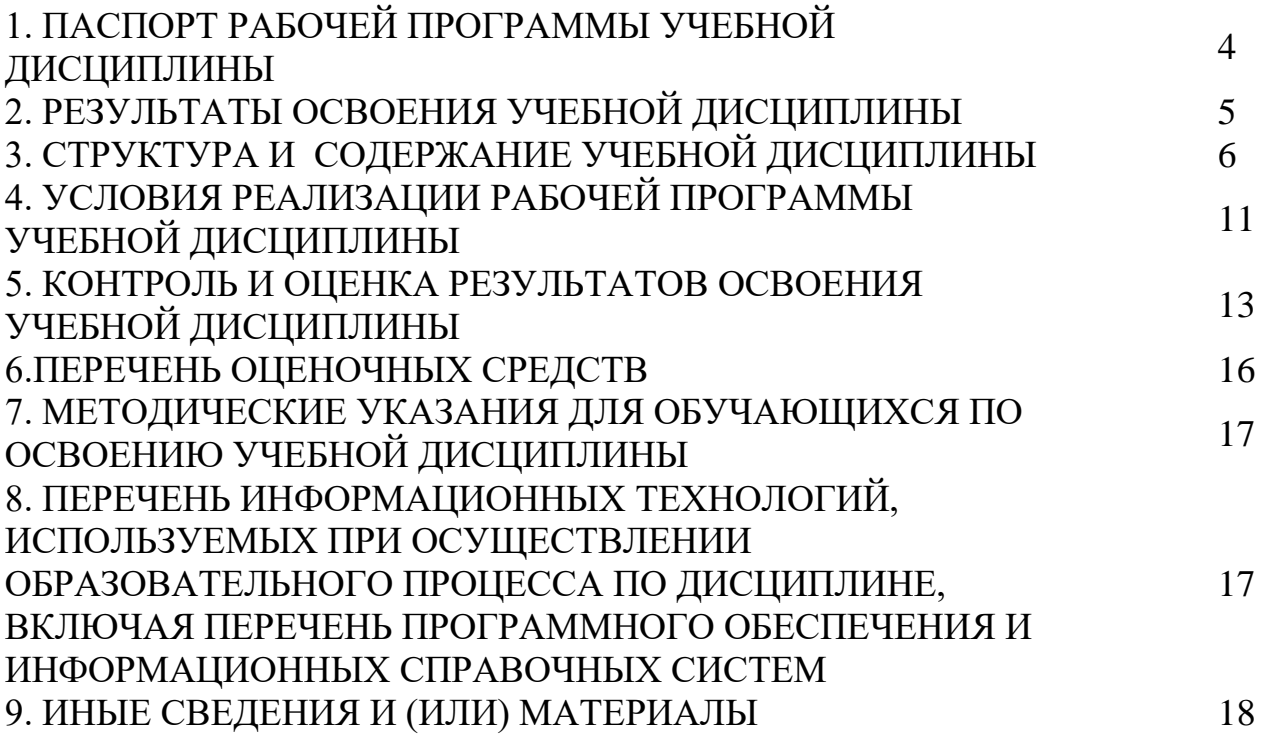

#### **1. ПАСПОРТ РАБОЧЕЙ ПРОГРАММЫ УЧЕБНОЙ ДИСЦИПЛИНЫ ИНФОРМАЦИОННЫЕ ТЕХНОЛОГИИ В ПРОФЕССИОНАЛЬНОЙ ДЕЯТЕЛЬНОСТИ**

*название учебной дисциплины*

#### **1.1. Область применения программы**

Программа учебной дисциплины (далее программа) – является частью программы подготовки специалистов среднего звена в соответствии с ФГОС СПО по специальности 14.02.02 «Радиационная безопасность» в части освоения соответствующих компетенций:

ОК 1 - 5, 9

ПК 1.1 - 1.4, 2.1 - 2.4, 3.1, 3.5, 4.1 - 4.3

**1.2. Цели и задачи учебной дисциплины – требования к результатам освоения модуля**

С целью овладения указанным видом профессиональной деятельности и соответствующими общими и профессиональными компетенциями обучающийся в ходе освоения учебной дисциплины должен

#### **уметь:**

- выполнять расчеты с использованием прикладных компьютерных программ;

- использовать информационно-телекоммуникационную сеть "Интернет" (далее - сеть Интернет) и ее возможности для организации оперативного обмена информацией;

- использовать технологии сбора, размещения, хранения, накопления, преобразования и передачи данных в профессионально ориентированных информационных системах;

- обрабатывать и анализировать информацию с применением программных средств и вычислительной техники;

- получать информацию в локальных и глобальных компьютерных сетях;

- применять графические редакторы для создания и редактирования изображений;

- применять компьютерные программы для поиска информации, составления и оформления документов и презентаций;

#### **знать:**

- базовые системные программные продукты и пакеты прикладных программ (текстовые редакторы, электронные таблицы, системы управления базами данных, графические редакторы, информационно-поисковые системы);

- методы и средства сбора, обработки, хранения, передачи и накопления информации;

- общий состав и структуру персональных электронно-вычислительных машин и вычислительных систем;

- основные методы и приемы обеспечения информационной безопасности;

- основные положения и принципы автоматизированной обработки и передачи информации;

- основные принципы, методы и свойства информационных и телекоммуникационных технологий в профессиональной деятельности;

**1.3. Рекомендуемое количество часов на освоение программы учебной дисциплины:**

всего – 123 часа, в том числе:

максимальной учебной нагрузки обучающегося – 123 часа, включая: обязательной аудиторной учебной нагрузки обучающегося – 90 часов; самостоятельной работы обучающегося – 33 часа.

# **2. РЕЗУЛЬТАТЫ ОСВОЕНИЯ УЧЕБНОЙ ДИСЦИПЛИНЫ**

Результатом освоения программы учебной дисциплины является овладение обучающимися общими (ОК) и профессиональными (ПК) компетенциями:

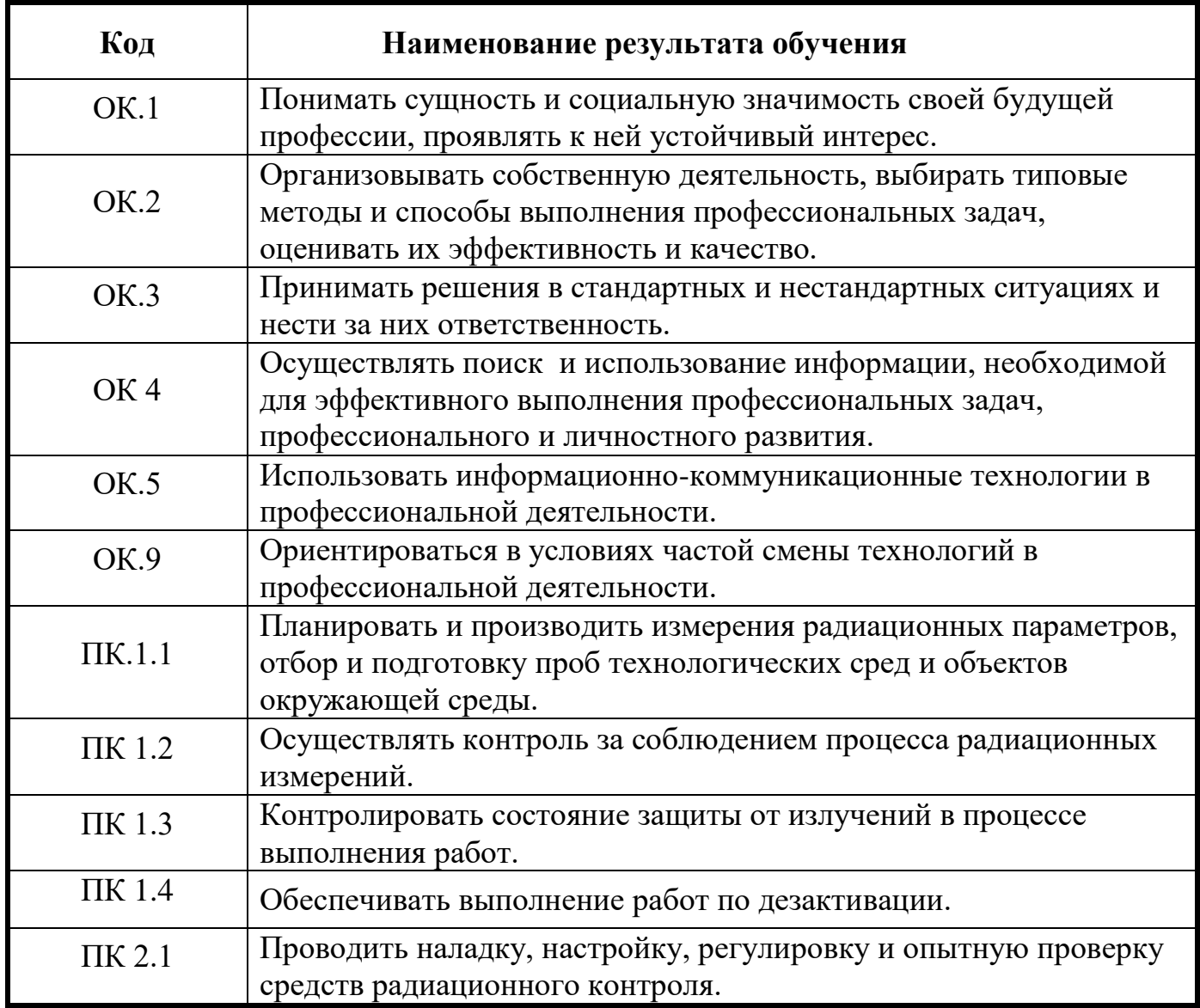

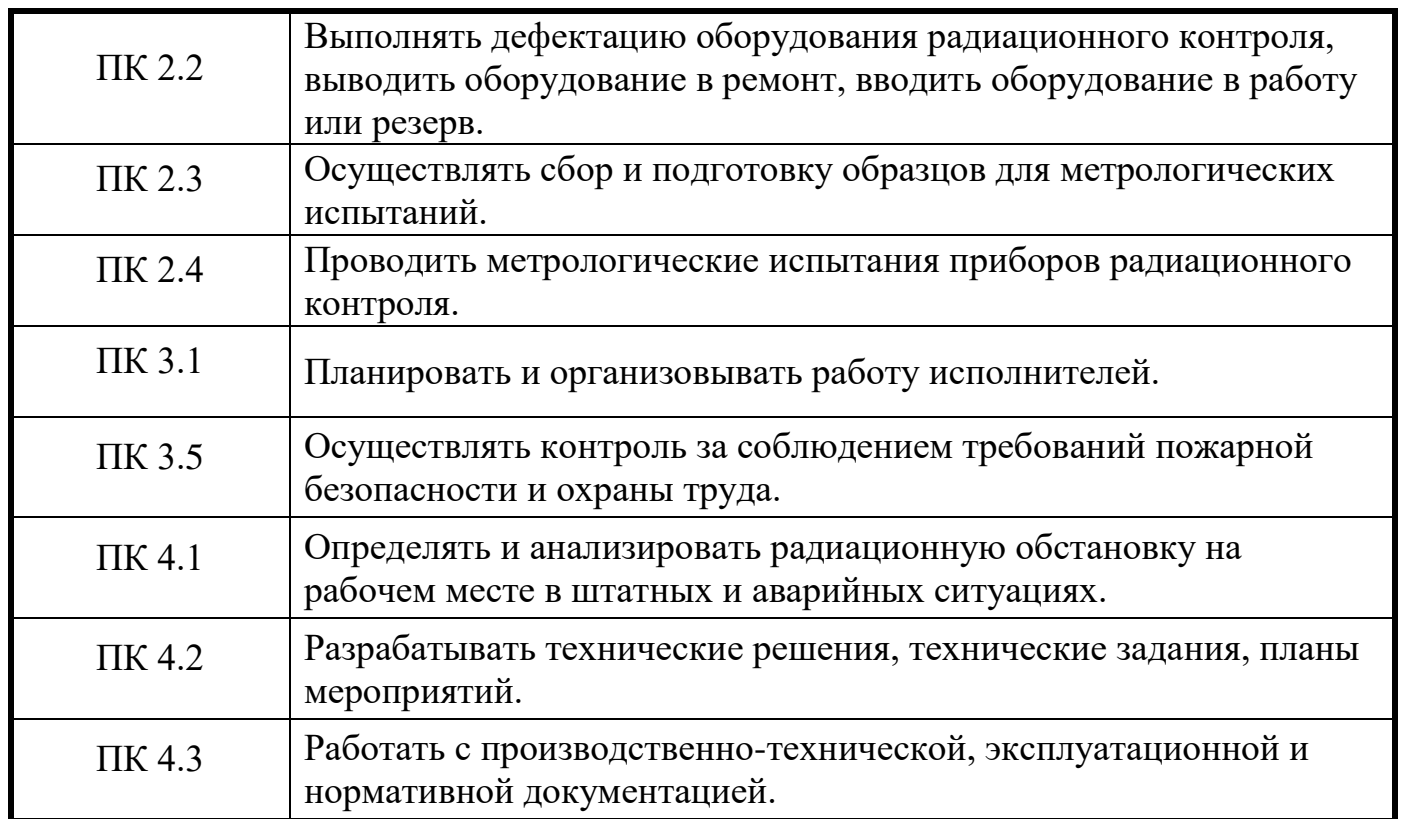

# **3. СТРУКТУРА И ПРИМЕРНОЕ СОДЕРЖАНИЕ УЧЕБНОЙ ДИСЦИПЛИНЫ**

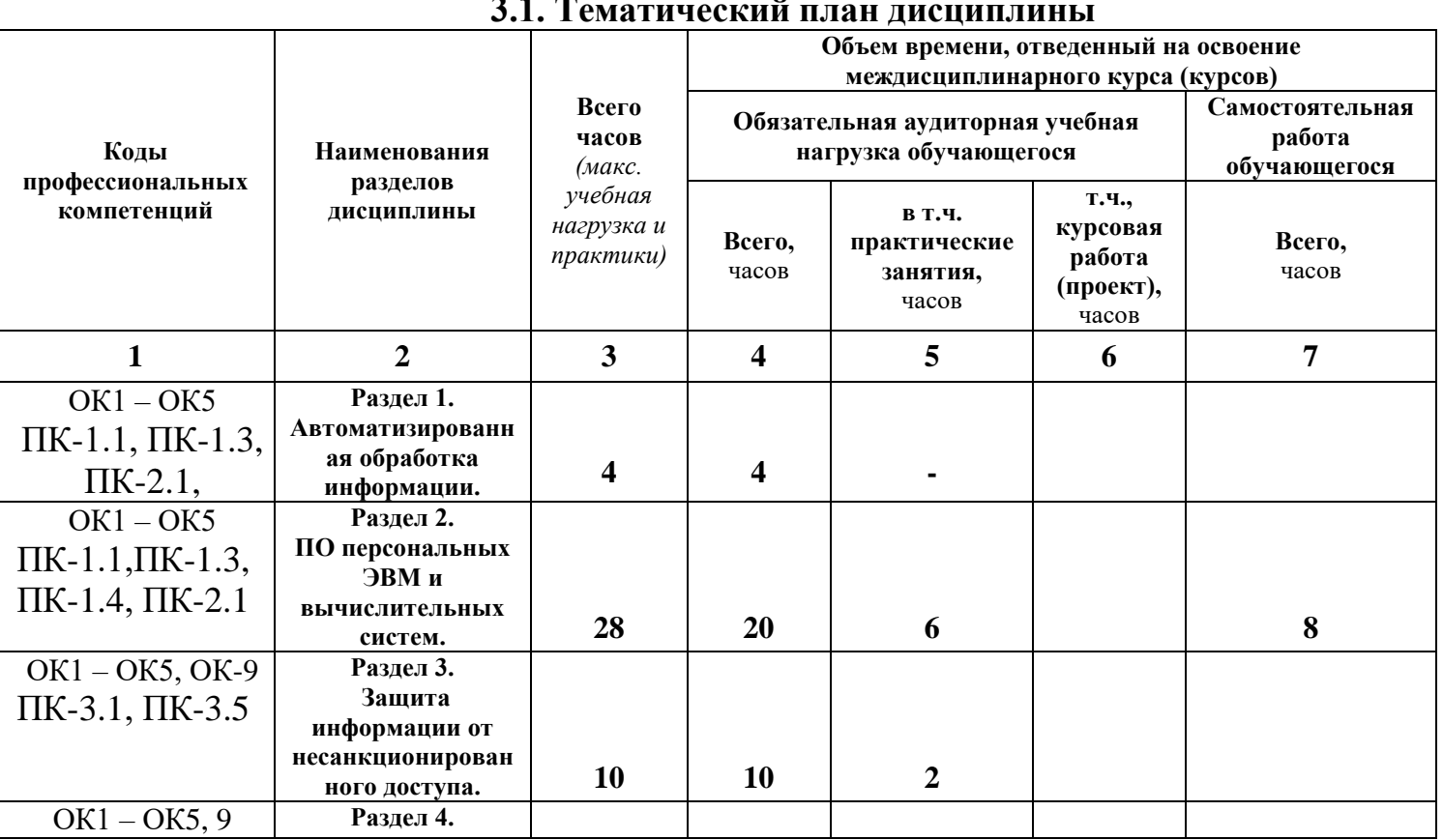

#### **3.1. Тематический план дисциплины**

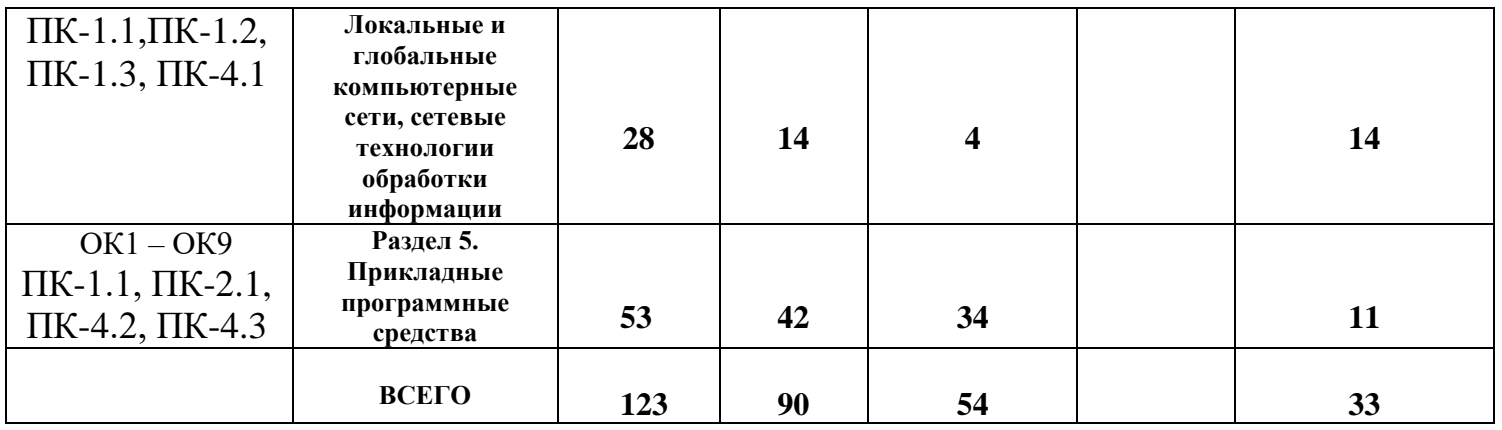

# **3.2. Содержание обучения по учебной дисциплине**

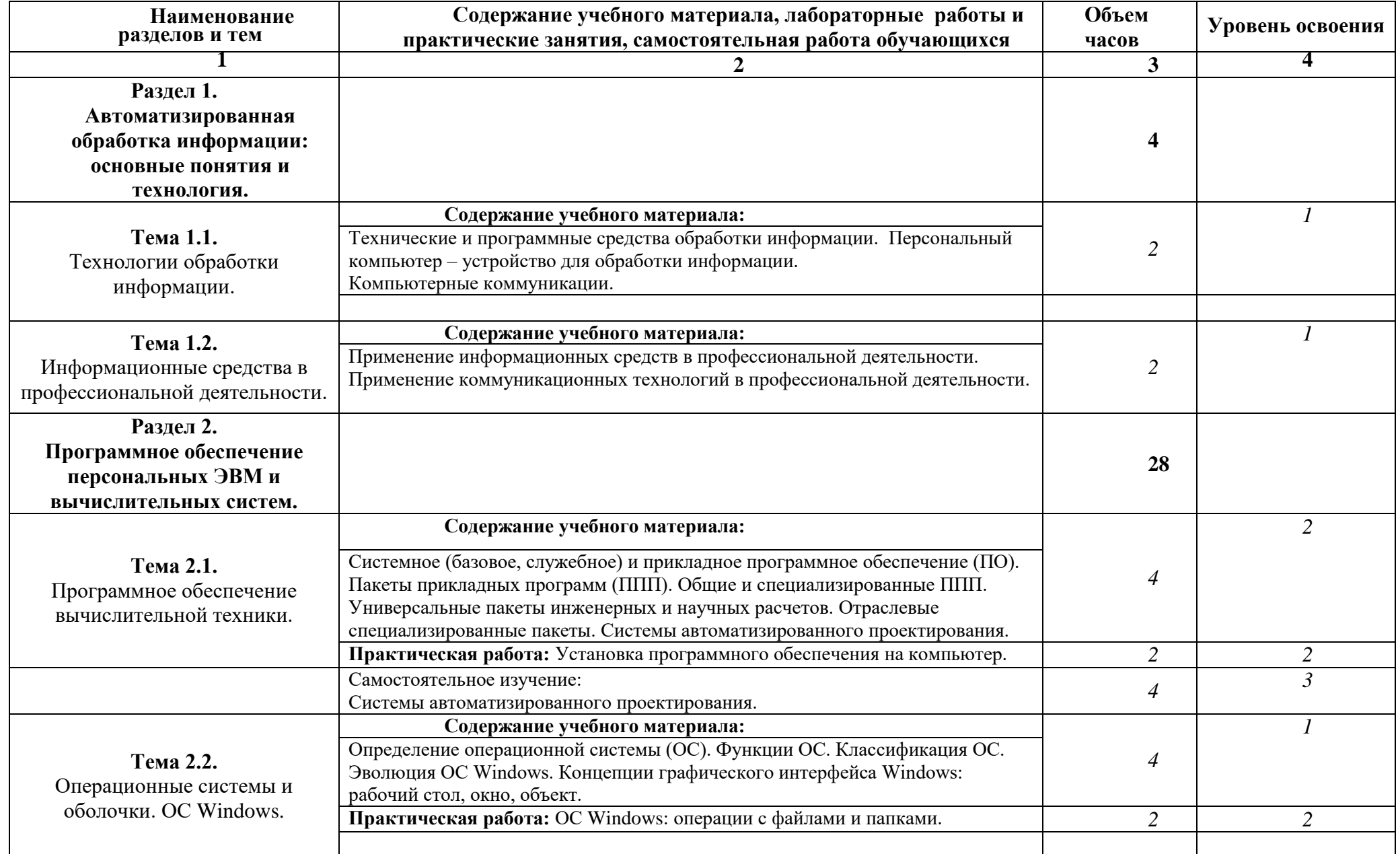

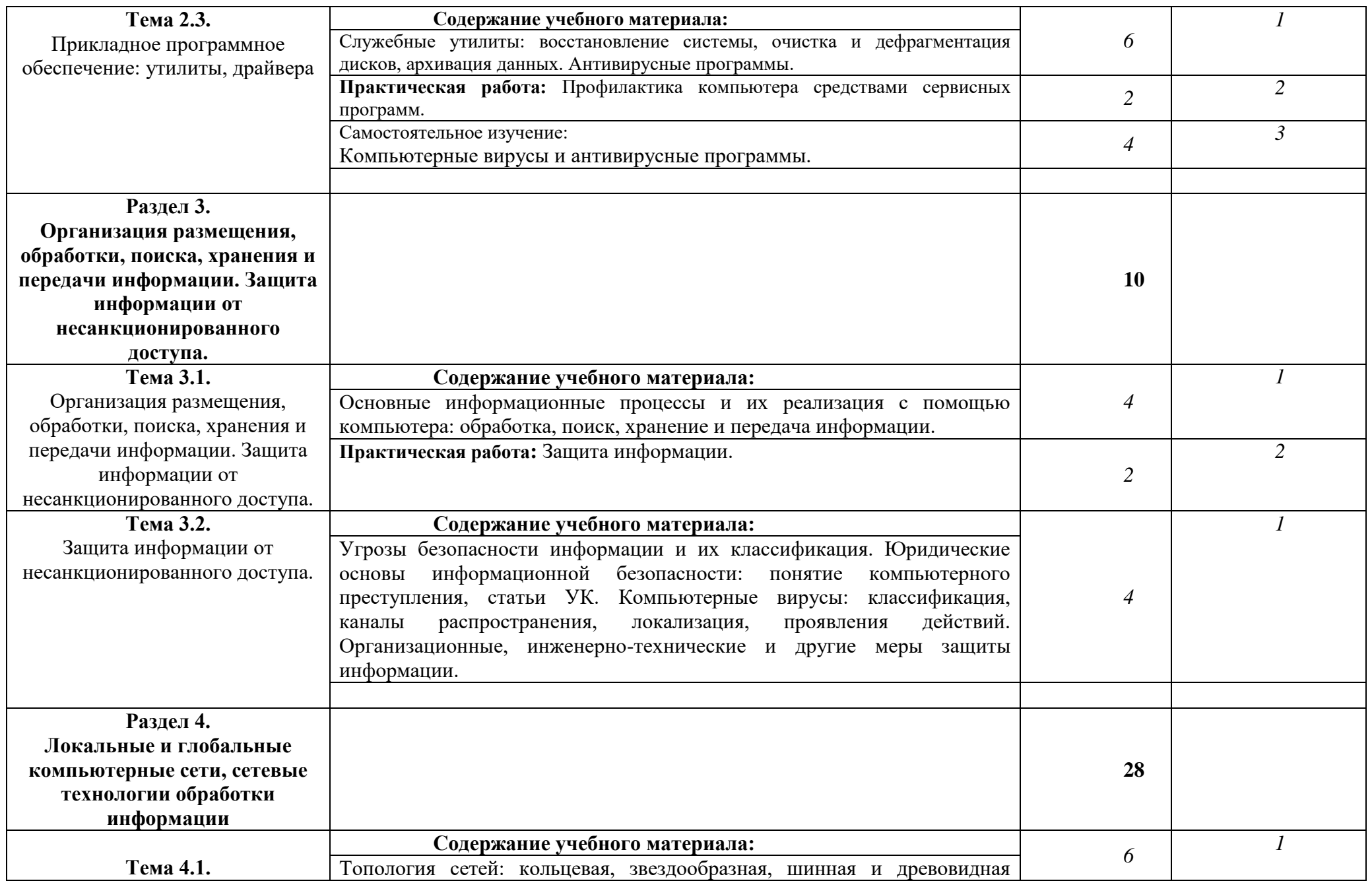

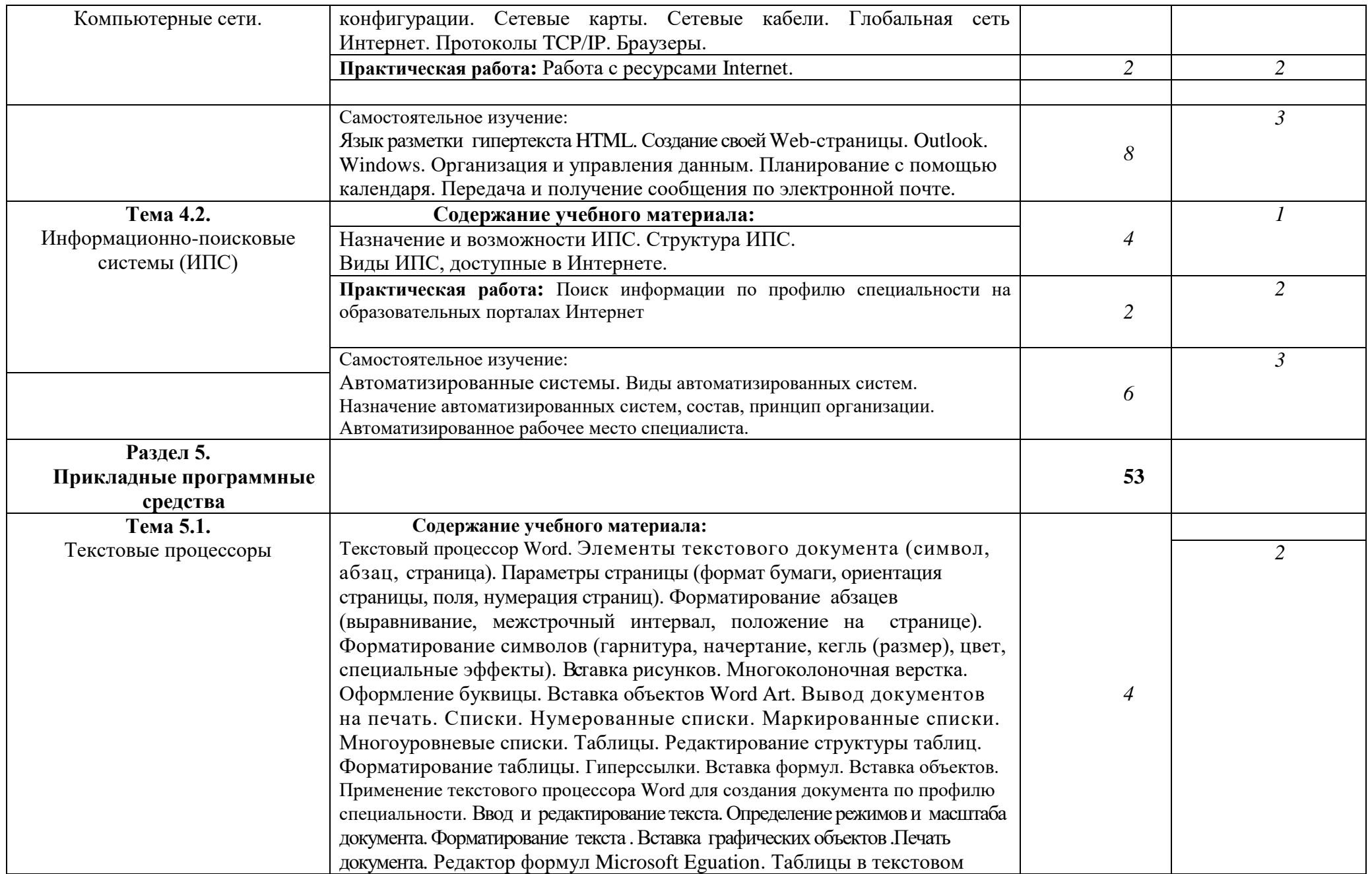

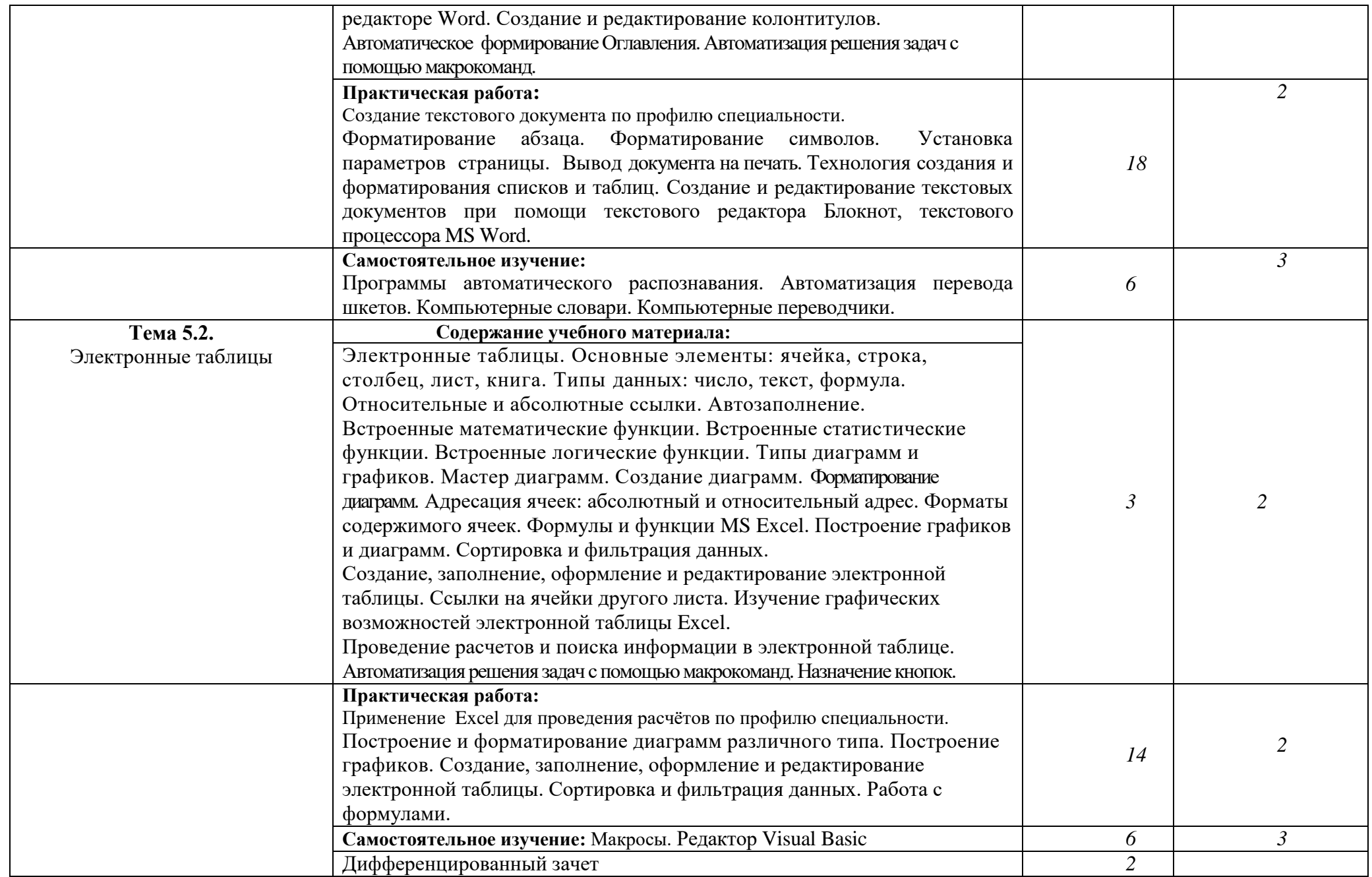

# **4. УСЛОВИЯ РЕАЛИЗАЦИИ ПРОГРАММЫ УЧЕБНОЙ ДИСЦИПЛИНЫ**

### **4.1. Требования к минимальному материально-техническому обеспечению**

Реализация учебной дисциплины требует наличия учебного кабинета «Информационные технологии в профессиональной деятельности»

Оборудование учебного кабинета:

- автоматизированные рабочие места обучающихся;
- автоматизированное рабочее место преподавателя;
- комплект учебно-методической документации;
- комплект справочной и нормативной документации;
- информационные стенды;
- наглядные пособия по основным разделам курса;
- методические пособия для проведения практических занятий.

Технические средства обучения:

- мультимедийные компьютеры
- мультимедиапроектор
- интерактивная доска
- мультимедийные обучающие программы и электронные учебные издания по основным разделам курса
- средства телекоммуникации
- колонки
- принтер
- плоттер

#### Программное обеспечение дисциплины:

- Операционная система.
- Файловый менеджер (в составе операционной системы или др.).
- Антивирусная программа.
- Программа-архиватор.
- Интегрированное офисное приложение, включающее текстовый редактор, растровый и векторный графические редакторы, программу разработки презентаций и электронные таблицы.
- Звуковой редактор.
- Простая система управления базами данных.
- Мультимедиа проигрыватель (входит в состав операционных систем или др.).
- Браузер (входит в состав операционных систем или др.).
- Электронные средства образовательного назначения
- Программное обеспечение локальных сетей

### **4.2. Информационное обеспечение обучения**

### **4.2.1 Перечень основной и дополнительной учебной литературы, необходимой для освоения учебной дисциплины**

а) основная учебная литература:

1. Васильков А. В., Васильков И. А. Безопасность и управление доступом в информационных системах: учебное пособие / А. В. Васильков, И. А. Васильков. – М.:ФОРУМ: ИНФРА-М, 2017 – 368 с.

2. Гвоздева В. А. Информатика, автоматизированные информационные технологии и системы: учебник / В. А. Гвоздева. – М.: ИД «ФОРУМ»: ИНФРА-М, 2017 – 544 с.

3. Горюнова М. В. Информационные технологии в профессиональной деятельности.

4. Информационное обеспечение профессиональной деятельности: учебное пособие. – Старый Оскол: СТИ НИТУ «МИСиС», 2017 – 98 с.

5. Исаев Г. И. Информационные технологии: учеб. пособие / Г. Н. Исаев. – 3-е изд., стер. – М.: Издательство «Омега-Л», 2015 – 464 с.

6. Михеева Е.В. Информационные технологии в профессиональной деятельности: учеб. пособие для студ. учреждений сред. проф. образования / Е. В. Михеева. – 10-е изд., испр. – М.: Издательский центр «Академия», 2012 – 384 с.

7. Партыка Т.Л., Попов И.И. Периферийные устройства вычислительной техники: учебное пособие / Т.Л.Партыка, И.И.Попов. – 3-е изд., испр. и доп. – М.: ФОРУМ: ИНФРА - М, 2016 – 432 с.

б) дополнительная учебная литература:

 1. Гохберг Г.С. Информационные технологии: учебник для студ. СПО. - М.: ИЦ «Академия», 2017

 2. Лесничая, И.Г. Информатика и информационные технологии. Учебное пособие [Текст] / Лесничая И.Г., Миссинг И.В., Романова Ю.Д., Шестаков В.И. 2-е изд. – М.: Изд-во Эксмо, 2015 – 544с.

### **4.2.2 Перечень ресурсов информационно-телекоммуникационной сети "Интернет", необходимых для освоения дисциплины.**

1. http://elibrary.ru «Электронно-библиотечная система elibrary»

2. http://www.IQlib.ru Электронно-библиотечная система образовательных и просветительских изданий IQlib

3. www.e.lanbook.com Электронно-библиотечная система «Издательство Лань»

4. www. library.mephi.ru Электронно-библиотечная система НИЯУ МИФИ

5. Специализированный портал «Информационно-коммуникационные

технологии в образовании». - Форма доступа: [http://www.ict.edu.ru;](http://www.ict.edu.ru/)

- 6. Сайт Информатика:<http://www.phis.org.ru/informatica/>
- 7. Интернет-ресурс http://www.autodesk.ru

### **Общие требования к организации образовательного процесса**

 Программа дисциплины обеспечивается учебно-методической документацией по всем разделам и МДК.

Реализация компетентностного подхода должна предусматривать широкое использование в учебном процессе активных и интерактивных форм проведения занятий в сочетании с внеаудиторной работой с целью формирования и развития профессиональных навыков обучающихся. Реализация программы дисциплины обеспечивается доступом каждого обучающегося к базам данных и библиотечным фондам. Во время самостоятельной подготовки обучающиеся обеспечены доступом к сети в Интернет.

Итоговая аттестация по дисциплине – дифференцированный зачет.

#### **4.4. Кадровое обеспечение образовательного процесса**

Требования к квалификации педагогических (инженерно-педагогических) кадров, обеспечивающих обучение по дисциплине:

Наличие высшего профессионально образования соответствующего профилю дисциплины «Информационные технологии в профессиональной деятельности».

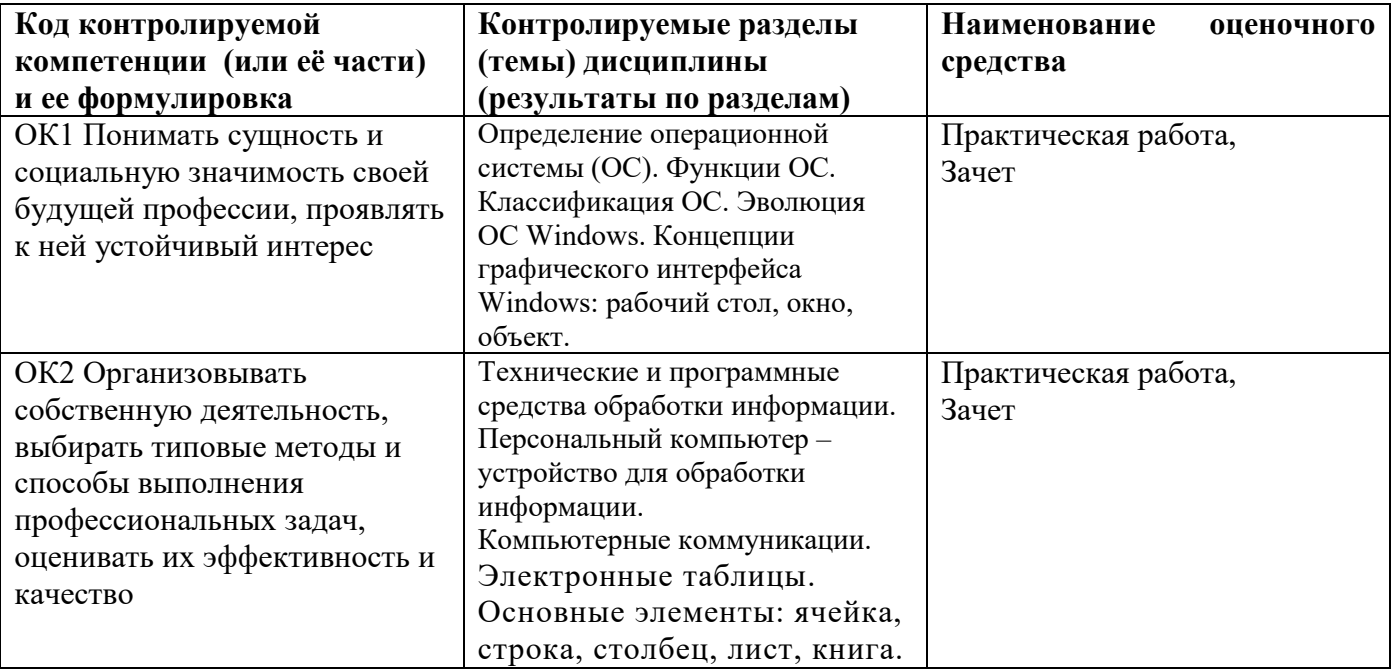

## **5. КОНТРОЛЬ И ОЦЕНКА РЕЗУЛЬТАТОВ ОСВОЕНИЯ УЧЕБНОЙ ДИСЦИПЛИНЫ**

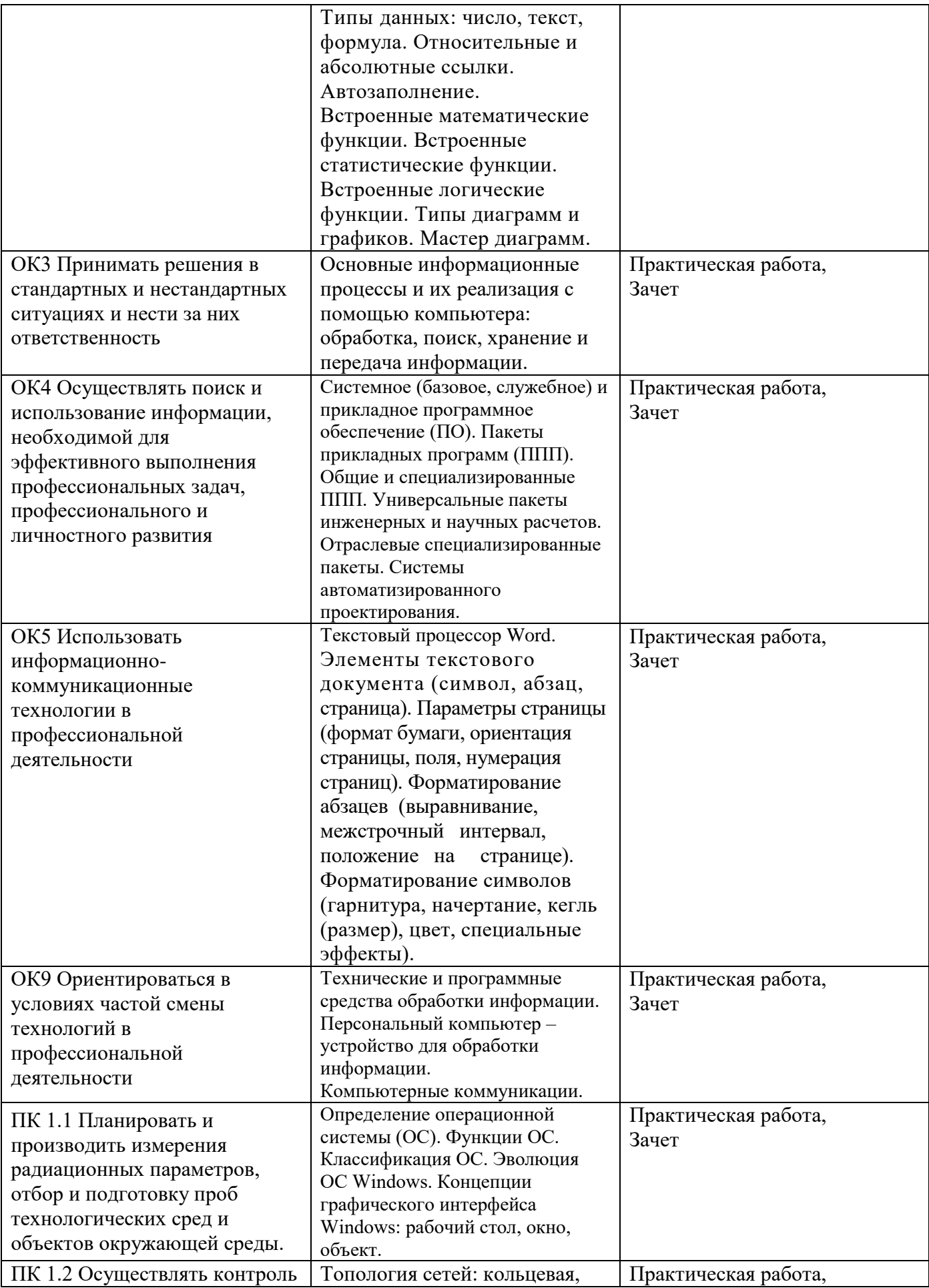

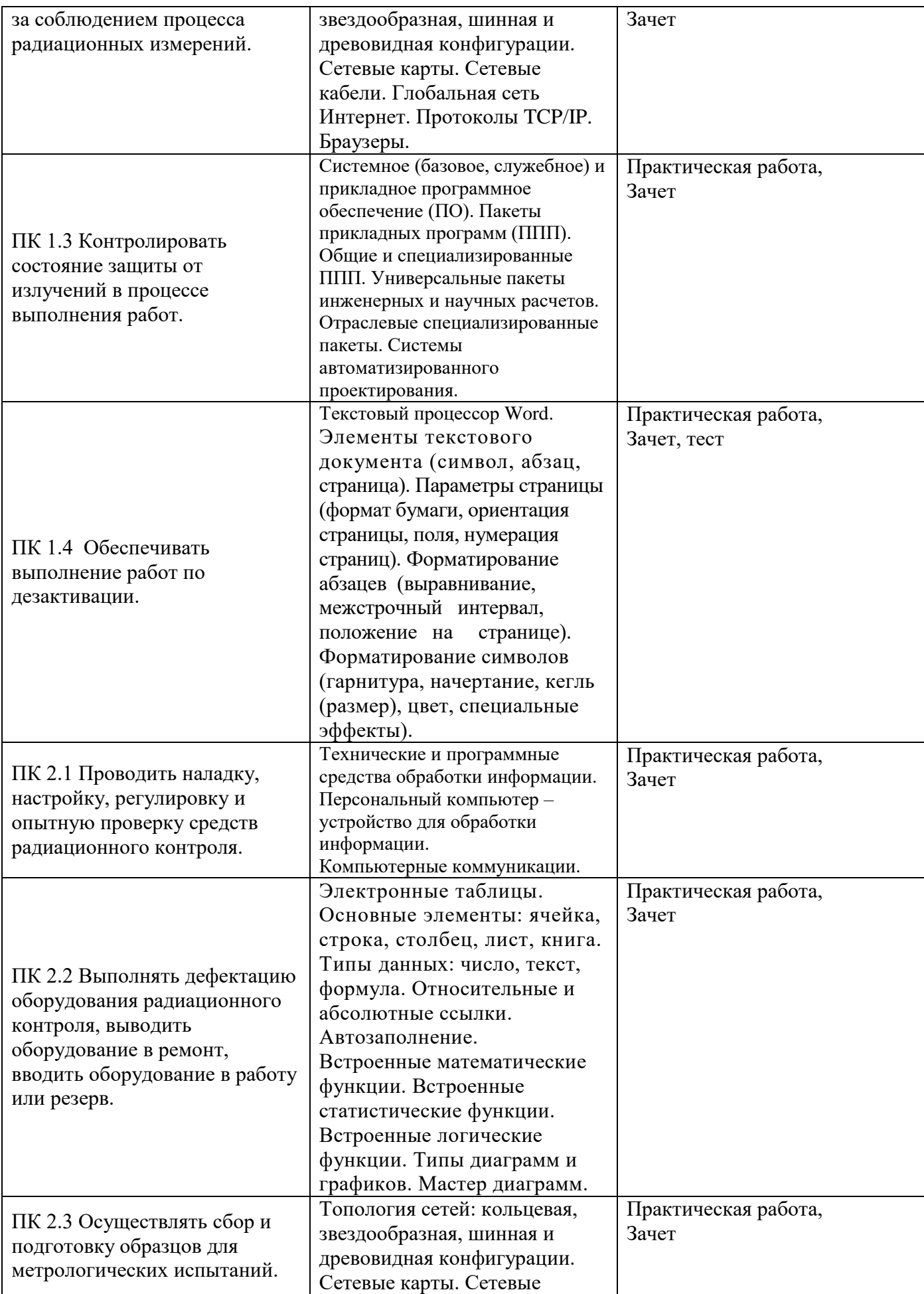

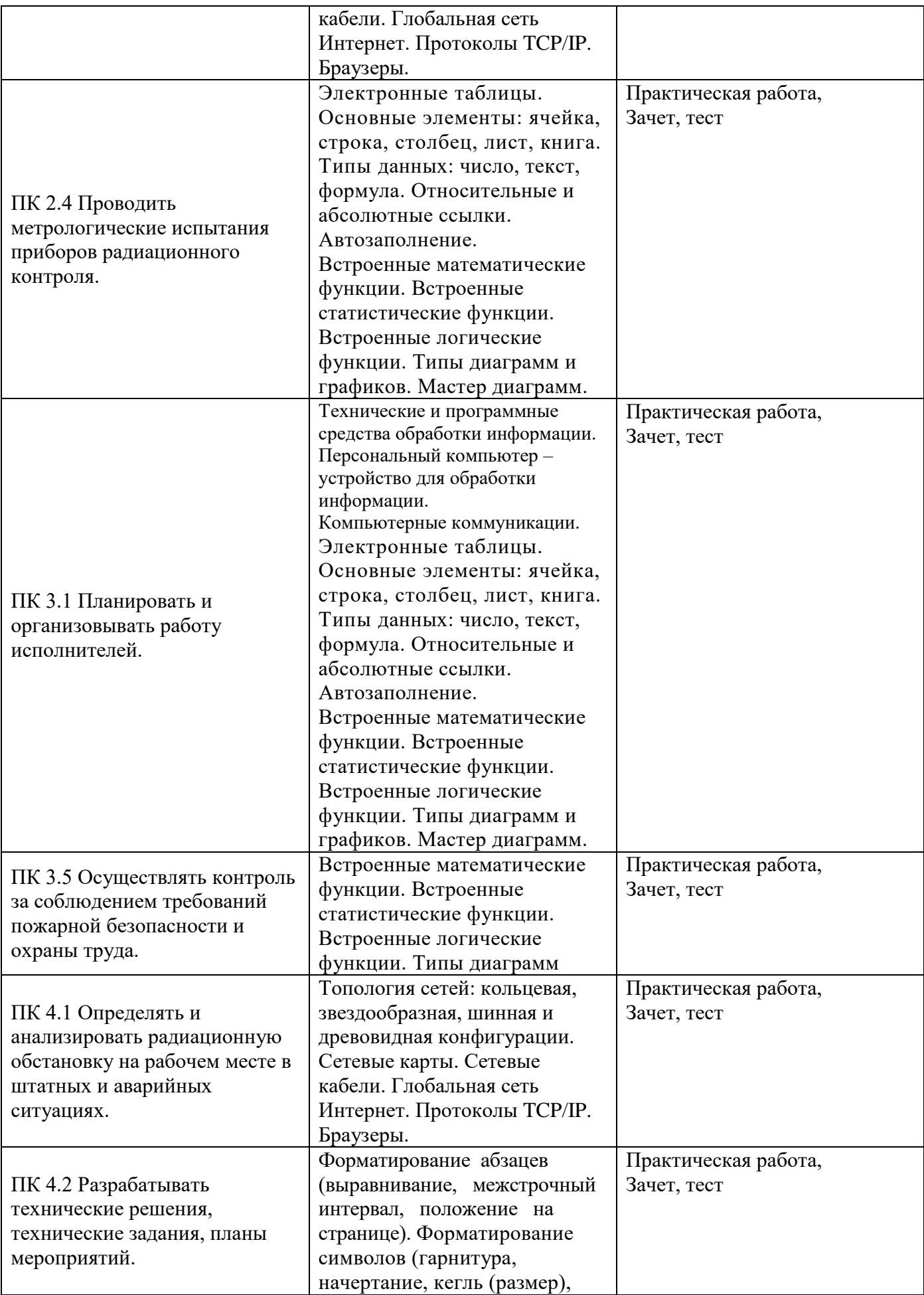

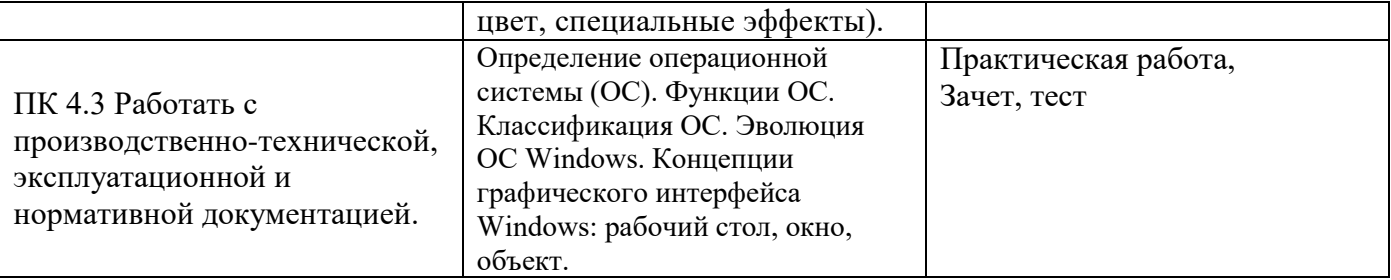

## **6.ПЕРЕЧЕНЬ ОЦЕНОЧНЫХ СРЕДСТВ**

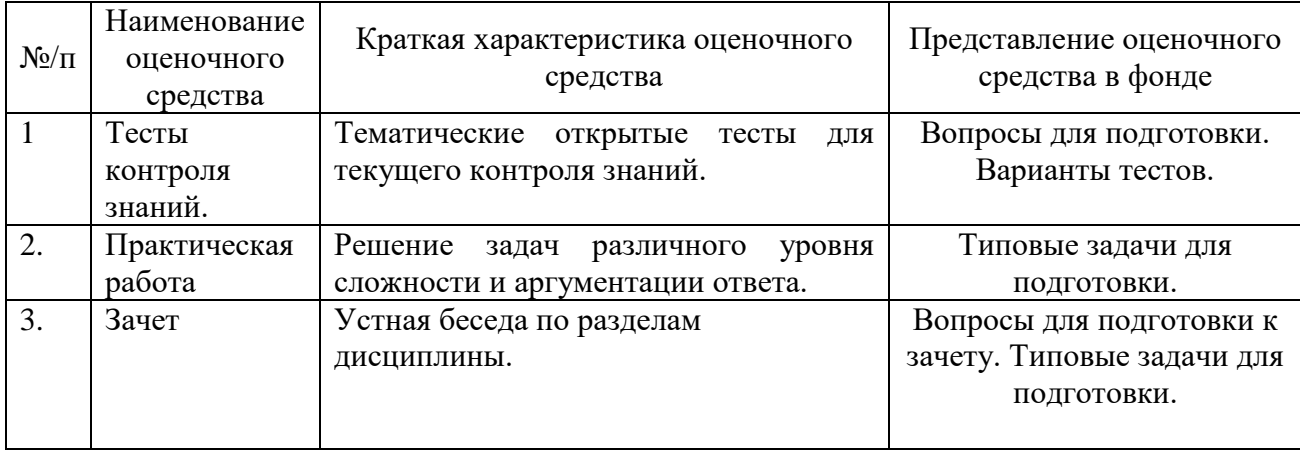

# **7. МЕТОДИЧЕСКИЕ УКАЗАНИЯ ДЛЯ ОБУЧАЮЩИХСЯ ПО ОСВОЕНИЮ УЧЕБНОЙ ДИСЦИПЛИНЫ**

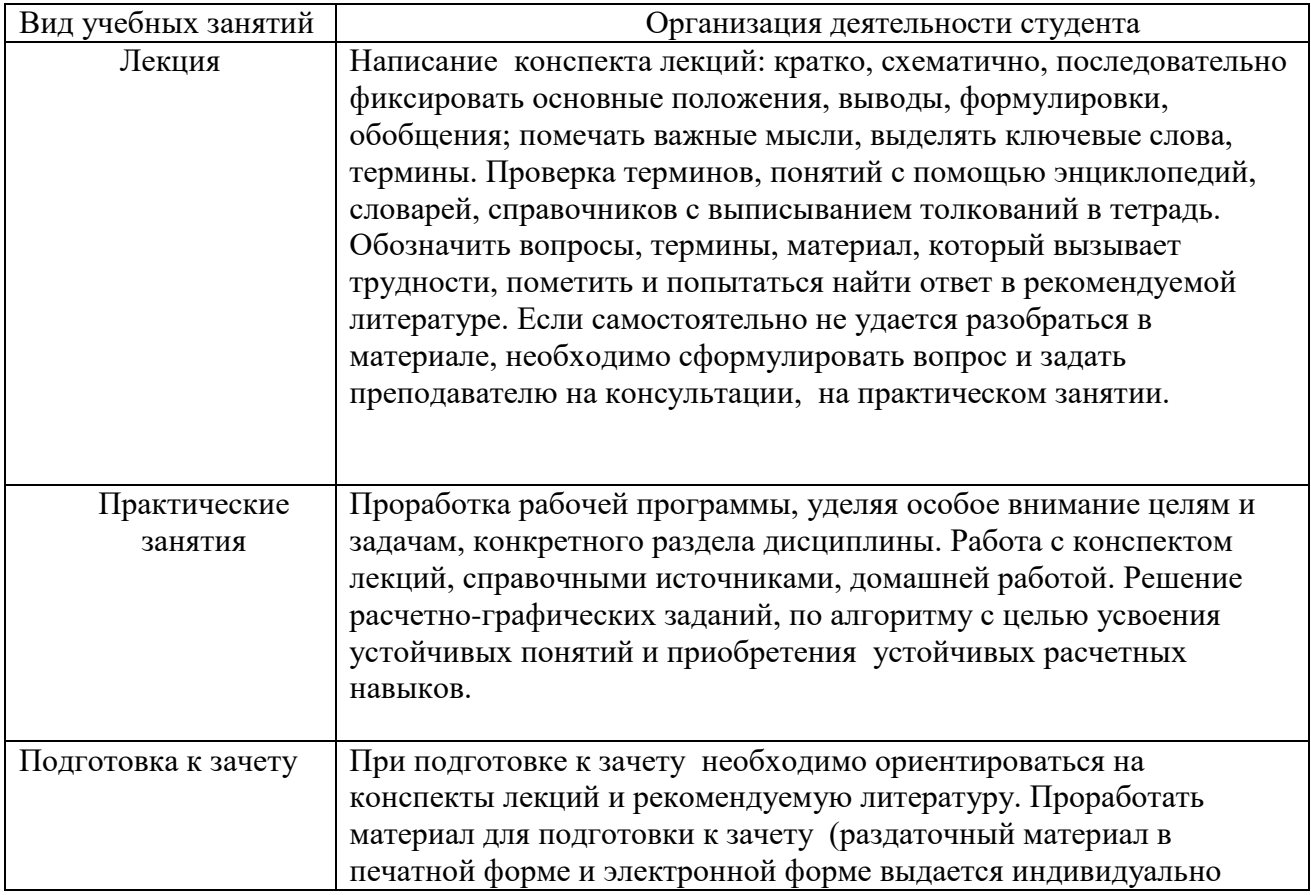

#### **8. Перечень информационных технологий, используемых при осуществлении образовательного процесса по дисциплине (модулю), включая перечень программного обеспечения и информационных справочных систем**

Интерактивная оболочка для комплексного изучения математики, содержащая компьютерные демонстрационные материалы:

1. Библиографические данные ученых, определяющих развитие информатики.

2. Мультимедийные обучающие программы.

3. Интерактивные модели.

4. Учебные кинофильмы.

## **9. ИНЫЕ СВЕДЕНИЯ И МАТЕРИАЛЫ**

#### **9.1 Перечень образовательных технологий, используемых при осуществлении образовательного процесса по учебной дисциплине**

Для преподавания дисциплины предусмотрены традиционные технологии в рамках аудиторных занятий, самостоятельной и внеаудиторной работы студентов.

Аудиторные занятия включают:

- лекции, на которых излагается теоретическое содержание курса;
- практические работы, предназначенные для закрепления теоретического курса и приобретения студентами навыков самостоятельной и коллективной работы.

Самостоятельная работа студентов предназначена для работы по закреплению теоретического курса и практических навыков дисциплины; по изучению дополнительных разделов дисциплины.

Внеаудиторная работа студентов вне рамок программы по плану работы кабинета информатики (олимпиада по предмету, разработка собственных проектов) с целью привития интереса к процессу обучения и будущей профессии.

Разработчики:

Мамонов Алексей Юрьевич, преподаватель Техникума ИАТЭ НИЯУ МИФИ